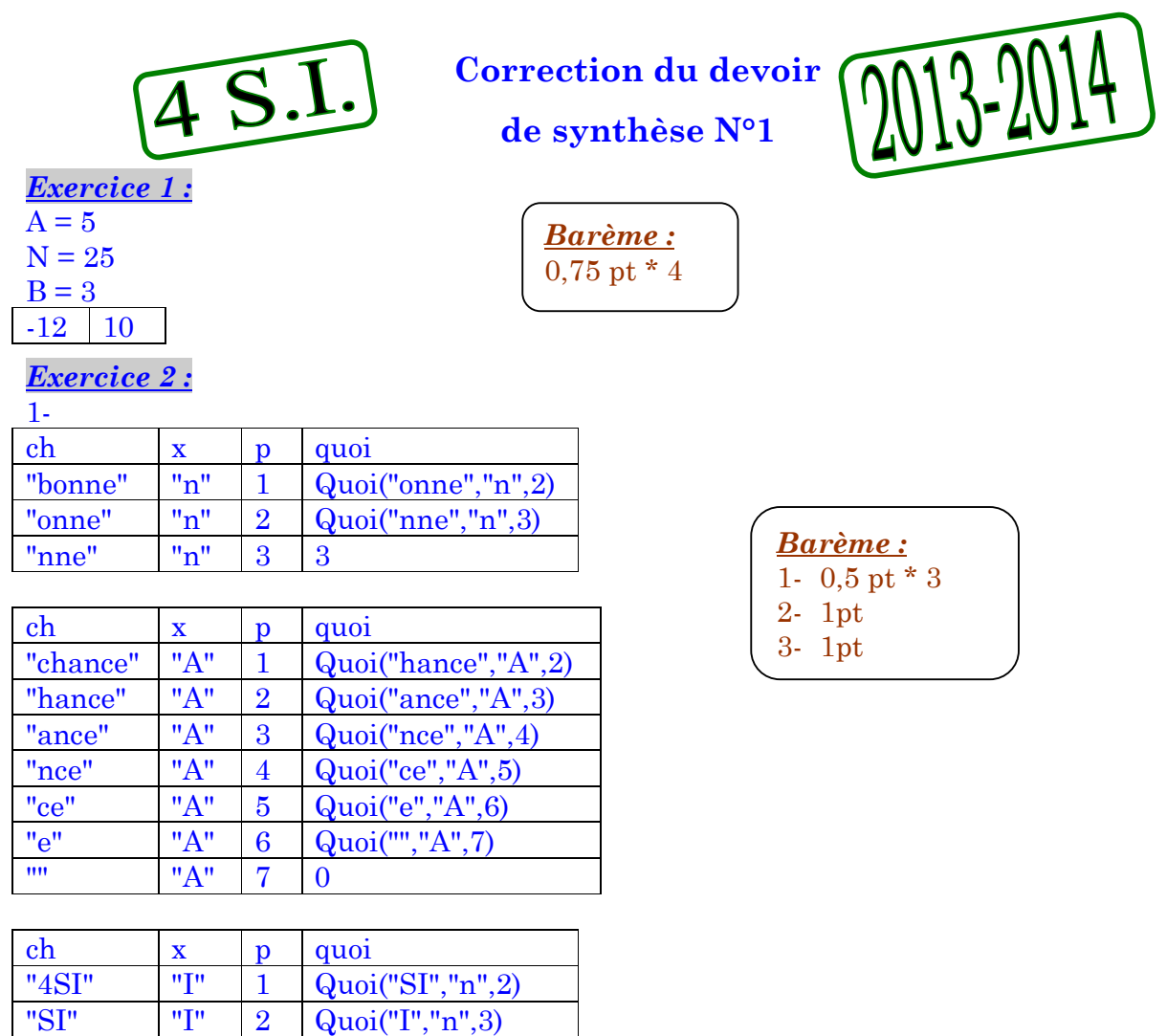

2- Cette fonction retourne la première position de x dans ch si x existe et 0 sinon.

3- La fonction prédéfinie *pos* réalise le même traitement.

*Exercice 3 :*

"I" "I" 3 3

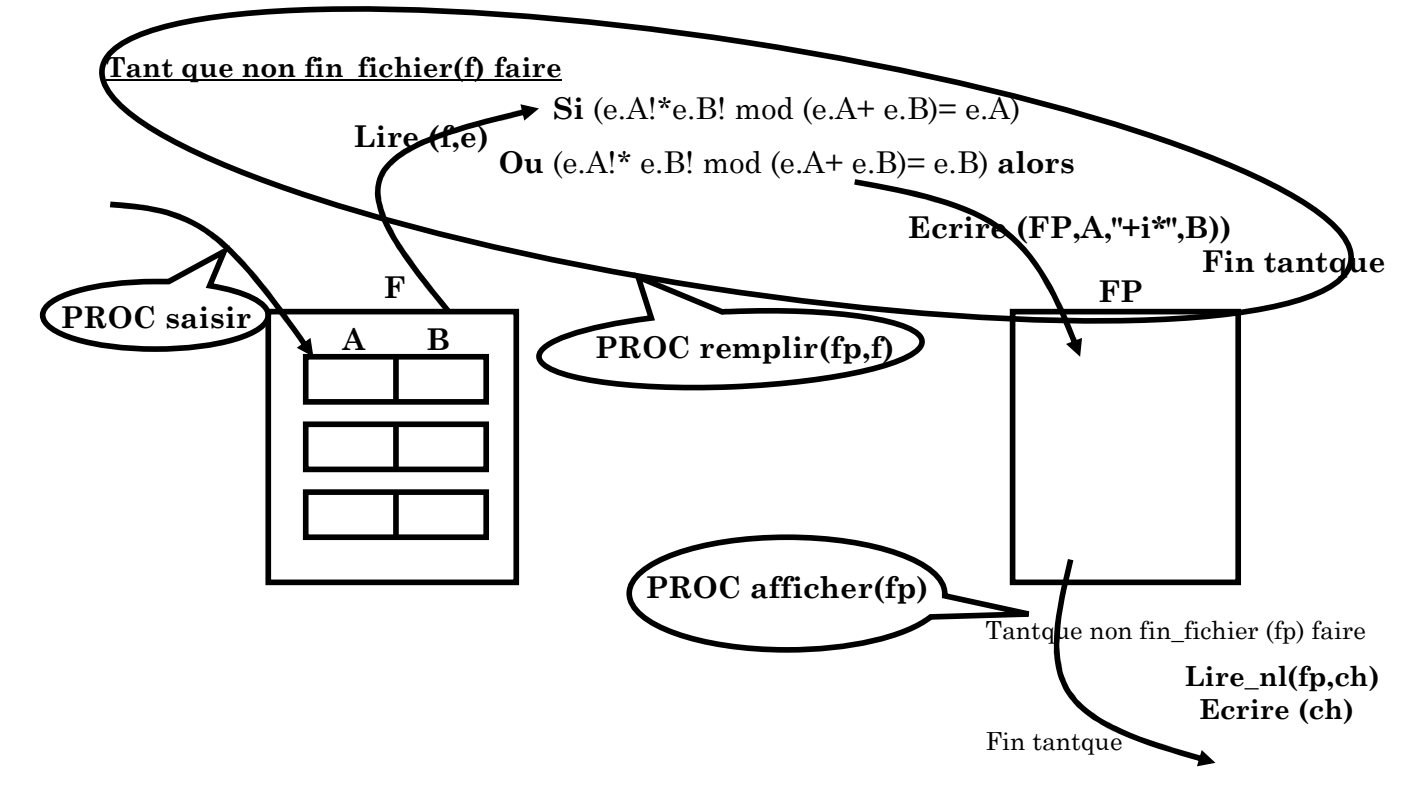

3) Résultat = *PROC* afficher (fp)

2)  $F_p = \text{PROC}$  remplir (fp,f)

1)  $F = \text{PROC}$  saisir (f)

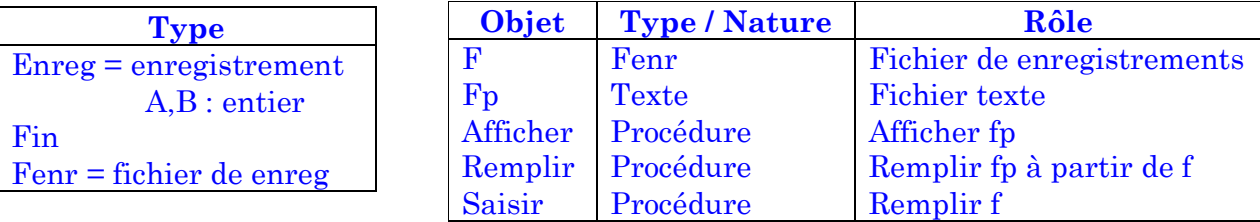

0) *DEF PROC* Afficher (var fp : texte)

1)  $R$ ésultat =  $\lceil \text{ouvir(fp)} \rceil$  tantque non fin\_fichier(fp) faire

Lire\_nl(fp,ch)

 Ecrire (ch) Fin tantque

2) Fermer (fp)

0) *DEF PROC* saisir (var f : fenr)

 $R$ ésultat = f

1) 
$$
F = \begin{bmatrix} e.a = \text{donnée} \\ e.b = \text{donnée} \\ \text{recrefer}(f) \end{bmatrix} \text{tantque (a>=1)et(b>=1) faire}
$$

Ecrire (f,e)

```
 Lire(e.a)
```

```
 Lire (e.b)
```
Fin tantque

2) Fermer(f)

0) *DEF PROC* remplir (var fp : texte; var f :fenr)

 $R$ ésultat = fp

1)  $Fp = \begin{bmatrix} 0 & \text{if } r \neq 0 \\ \text{if } r = r \neq 0 \end{bmatrix}$ J 1  $\mathbf{r}$ L Γ  $(fp)$  $(f)$ *recréer fp*  $\begin{bmatrix} \textit{ouvir}(f) \\ \textit{tantque non fin_fichier(f) faire} \end{bmatrix}$ 

Lire(f,e)

```
Si (FN fact(e.a)<sup>*</sup> FN fact(e.b) mod (e.a+e.b)=e.a) ou(FN fact(e.a)<sup>*</sup> FN
```
 $fact(e.b) \text{ mod } (e.a+e.b)=e.b)$  alors  $\acute{e}erire(fp,e.a," + i^{**},e.b)$ 

```
 Fin si 
Fin tantque
```
2) Fermer(f) , fermer(fp)

0) *DEF FN* fact(n:entier):entier

1) Résultat =  $\lceil \cdot \rceil$  si n=1 alors fact  $\leftarrow$  1

Sinon fact  $\leftarrow$  n \* *FN* fact(n – 1)

Fin si

## *Barème :*

Programme Principal = 1pt  $T.D.N.T + T.D.O.G = 0,5pt$ Remplissage de  $f = 2pts$ Remplissage de fp = 2,5pts Affichage de fp = 1pt

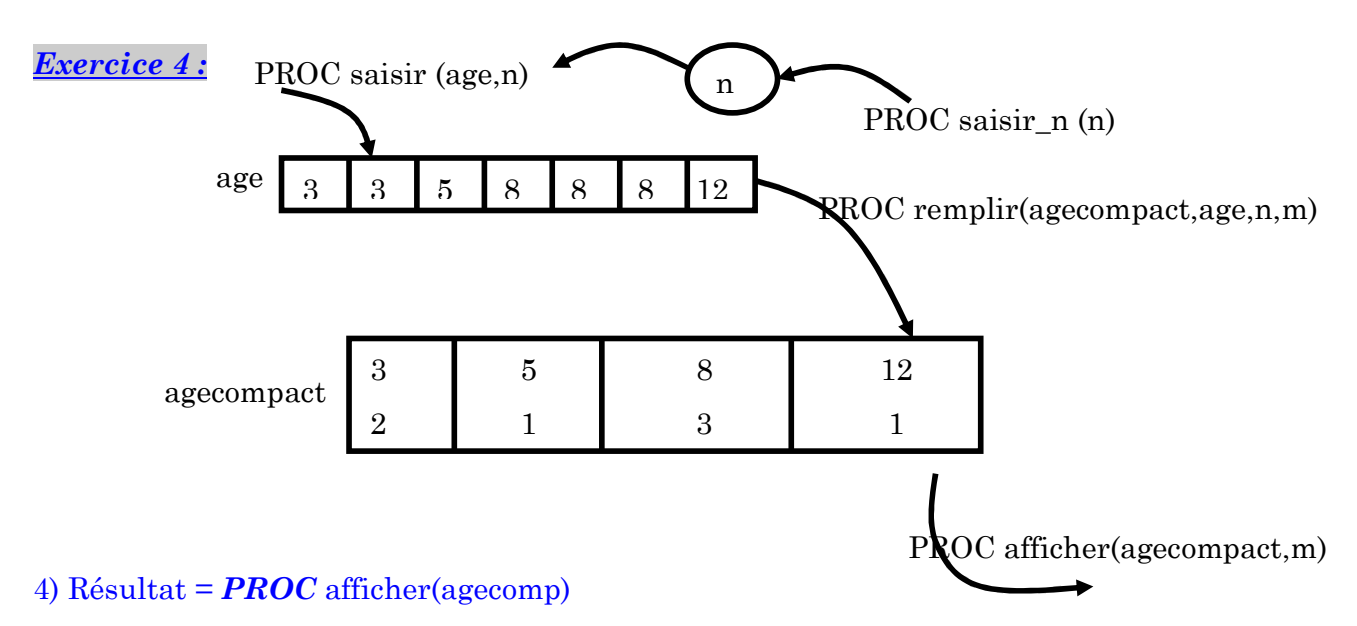

- 3) Agecomp = *PROC* remplir(agecomp , age)
- 2) Age =  $\textbf{PROC}$  saisir (age,n)
- 1)  $N = PROC$  saisir\_n(n)

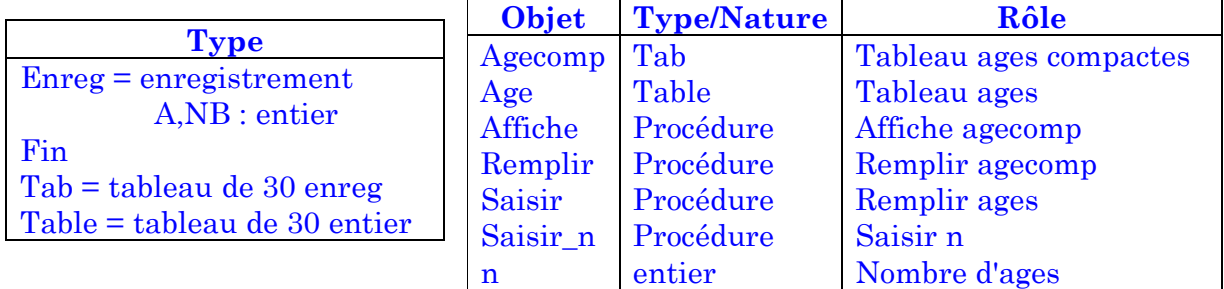

- 0) *DEF PROC* afficher (t : tab ; m : entier)
- 1) Résultat = [ ] pour i de 1 à m faire

Ecrire (t[i].a,t[i].nb)

Fin pour

- 0) *DEF PROC* saisir\_n(var n : entier)
- 1) Résultat = [ ] répéter

Lire(n)

Jusqu'à n dans [10**..**30]

0) *DEF PROC* saisir ( var t : table; n : entier)

$$
R\acute{e}sultat=t
$$

1) T =  $\vert$  $\lfloor$  jusqu'à t[1] > 0 $\rfloor$  $\overline{\phantom{a}}$  $\overline{\phantom{a}}$ 1  $\left| \begin{array}{c} 1 \\ t[1] = \text{donnée} \end{array} \right|$  Répéter pour i de 2 à n faire

Répéter

```
 Lire (t[i])
```
Jusqu'à  $t[i] \geq t[i-1]$ 

Fin pour

## *Barème :*

Programme Principal = 1pt  $T.D.N.T + T.D.O.G = 1pt$ Remplir age  $= 1$ pt Saisir  $n = 0,5pt$ Former agecompact  $= 2.5$ pts Affichage agecompact  $= 0,5$ pt 0) DEF PROC remplir (var ta : tab ;  $t :$  table;  $n :$  entier ; var  $m :$  entier)

 $R$ ésultat = ta,m 1) (Ta,m) =  $\begin{bmatrix} k \leftarrow 1 \\ m \leftarrow 1 \end{bmatrix}$  pour i de 2 à n faire Si t[i]=t[i - 1] alors  $k \leftarrow k + 1$ sinon  $ta[m].a \leftarrow t[i-1]$  $ta[m].nb \leftarrow k$  $k \leftarrow 1$  $m \leftarrow m \pm 1$ fin si

finpour

2)  $ta[m].a \leftarrow t[i]$ 3)  $ta[m].nb \leftarrow k$ 

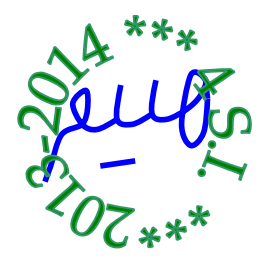